### **АННОТАЦИЯ РАБОЧЕЙ ПРОГРАММЫ ДИСЦИПЛИНЫ ПРИЕМ \_2019\_ г. ФОРМА ОБУЧЕНИЯ очная**

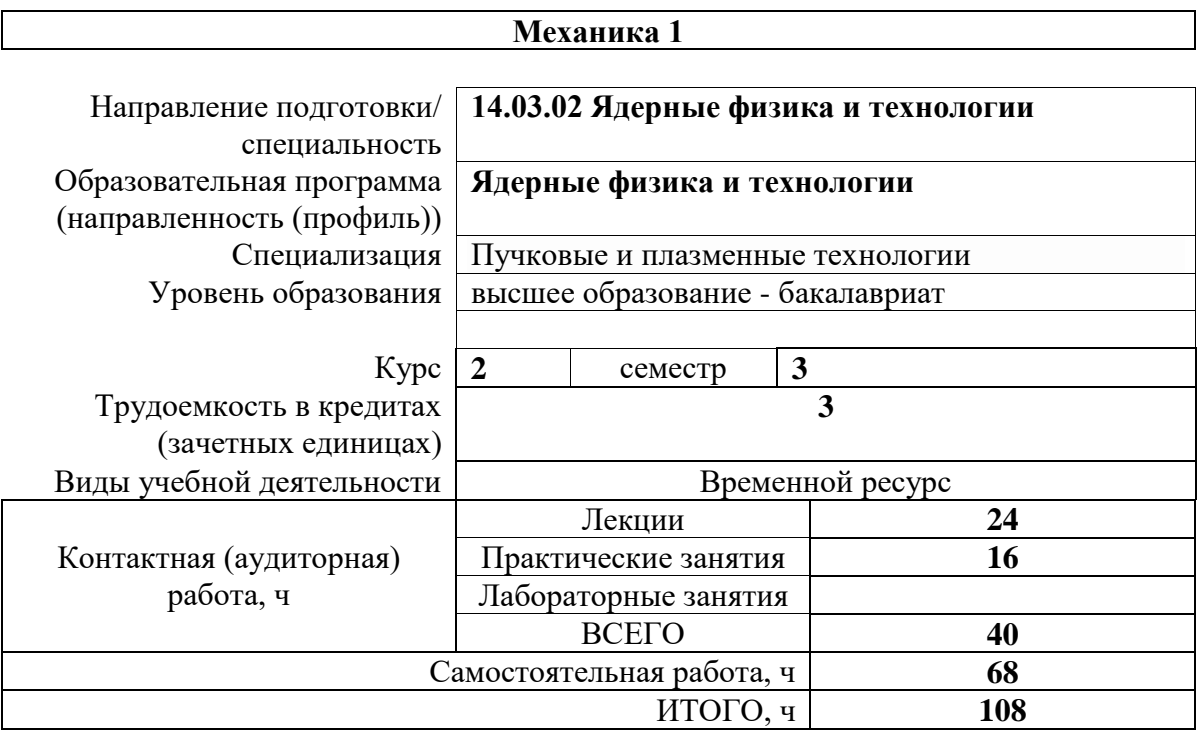

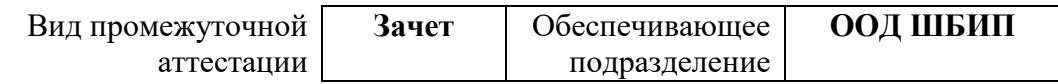

# 1. Цели освоения дисциплины

Целями освоения дисциплины является формирование у обучающихся определенного (п. 5 Общей характеристики ООП) состава компетенций для подготовки к  $O<sub>O</sub>$ профессиональной деятельности.

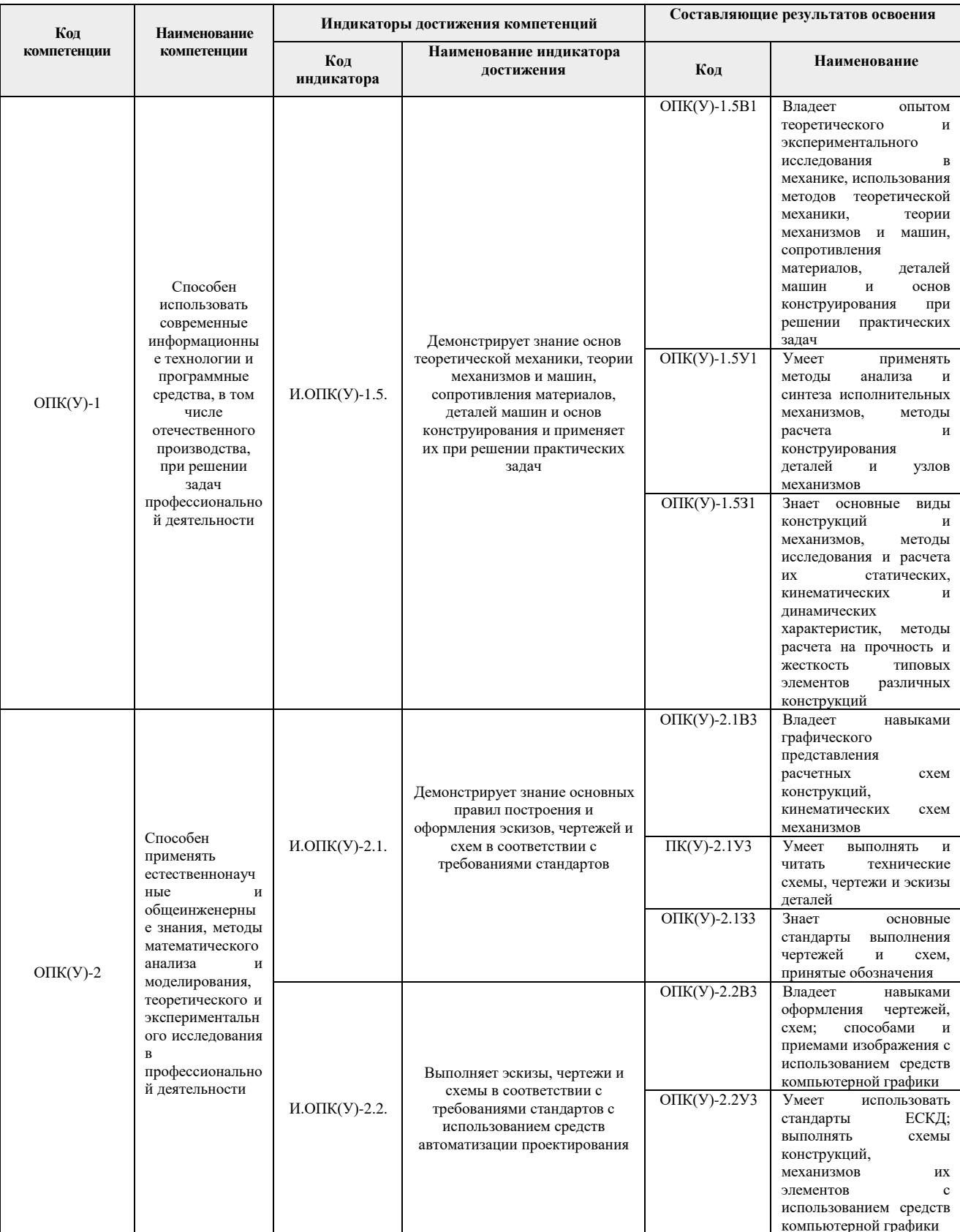

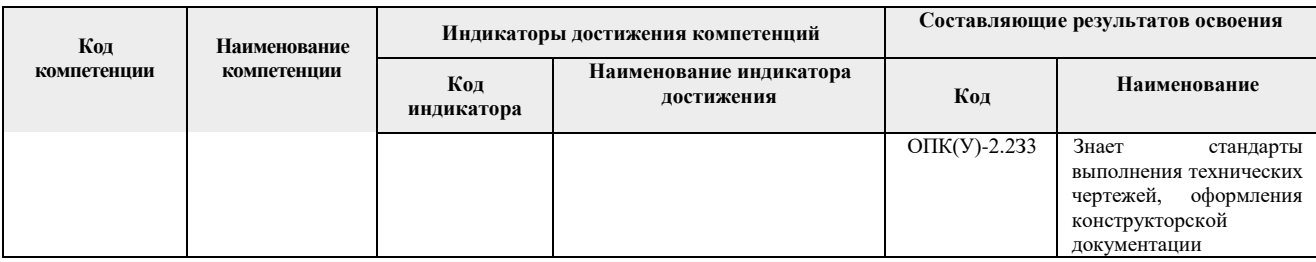

#### **2. Планируемые результаты обучения по дисциплине**

После успешного освоения дисциплины будут сформированы результаты обучения:

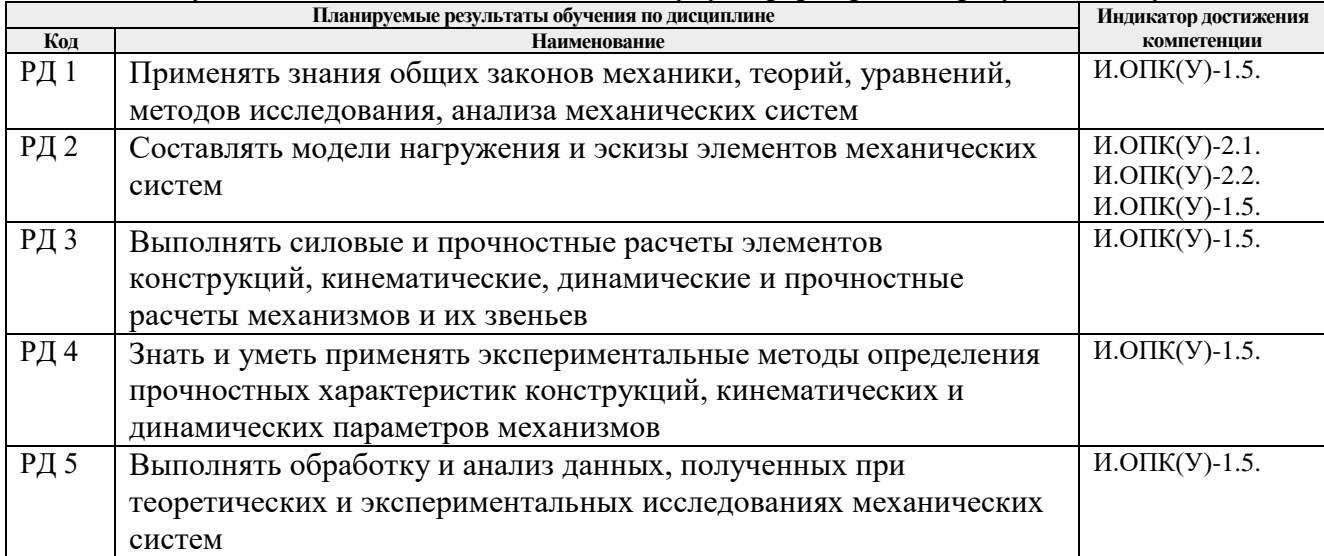

#### **3. Структура и содержание дисциплины Основные виды учебной деятельности**

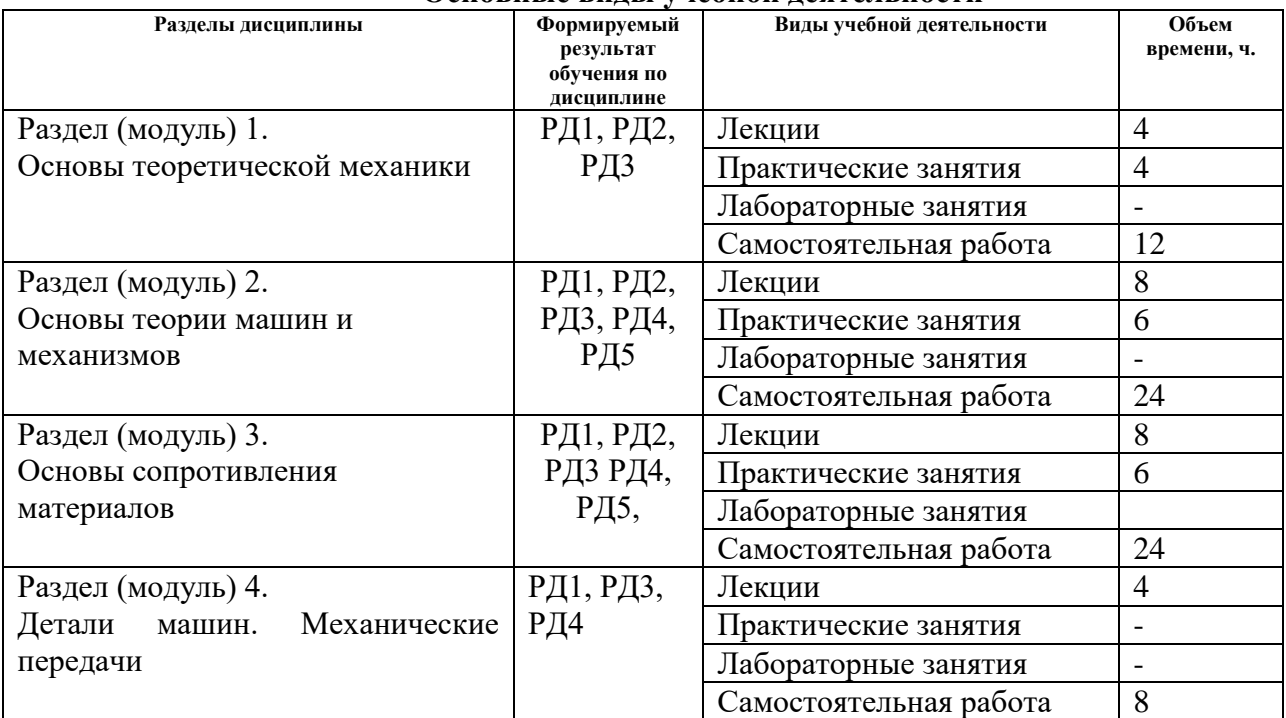

### **4. Учебно-методическое и информационное обеспечение дисциплины**

# **4.1. Учебно-методическое обеспечение**

## **Основная литература**

- 1. Степин, П. А. Сопротивление материалов: учебник / П.А. Степин. 13-е изд., стер. — Санкт-Петербург: Лань, 2014. — 320 с. — Текст: электронный // Лань: электронно-библиотечная система. — URL: <https://e.lanbook.com/book/3179> — Режим доступа: из корпоративной сети ТПУ.
- 2. Иосилевич, Г. Б. Прикладная механика: для студентов втузов : учебное пособие / Г. Б. Иосилевич, П. А. Лебедев, В. С. Стреляев. — Москва: Машиностроение, 2012. — 576 с. —Текст : электронный // Лань : электронно-библиотечная система. — URL: <https://e.lanbook.com/book/5794>— Режим доступа: из корпоративной сети ТПУ.

## **Дополнительная литература:**

1. Горбенко М. В., Сборник задач и упражнений по теории механизмов и машин : учебное пособие / М. В. Горбенко, Т. И. Горбенко; Национальный исследовательский Томский политехнический университет (ТПУ). — URL: <http://www.lib.tpu.ru/fulltext2/m/2012/m235.pdf> — Режим доступа: из корпоративной сети ТПУ.

#### **4.2. Информационное и программное обеспечение**

Internet-ресурсы (в т.ч. в среде LMS MOODLE и др. образовательные и библиотечные ресурсы):

1. Электронный курс в среде LMS MOODLE «Механика».

URL: [\(http://stud.lms.tpu.ru/course/view.php?id=2383\)](http://stud.lms.tpu.ru/course/view.php?id=2383).

- 2.<https://www.lib.tpu.ru/> Научно-техническая библиотека ТПУ
- 3.<https://www.sciencedirect.com/>

4.<https://www.springerlink.com/>

5. Сборник программного обеспечения для студентов НИ ТПУ, режим доступа [https://vap.tpu.ru](https://vap.tpu.ru/)

Информационно-справочные системы и профессиональные базы данных:

1. Профессиональные базы данных и информационно-справочные системы доступны по ссылке:<https://www.lib.tpu.ru/html/irs-and-pdb>

2. Научная электронная библиотека eLIBRARY.RU - [https://elibrary.ru](https://elibrary.ru/)

3. Электронно-библиотечная система «Консультант студента» <http://www.studentlibrary.ru/>

4. Электронно-библиотечная система «Лань» - <https://e.lanbook.com/>

5. Электронно-библиотечная система «ZNANIUM.COM» - <https://new.znanium.com/>

6. Электронная библиотека Grebennikon - [http://www.lib.tsu.ru/ru/news/elektronnaya](http://www.lib.tsu.ru/ru/news/elektronnaya-biblioteka-grebennikon-0)[biblioteka-grebennikon-0](http://www.lib.tsu.ru/ru/news/elektronnaya-biblioteka-grebennikon-0)

Свободно распространяемое программное обеспечение:

1. Document Foundation LibreOffice.

 Лицензионное программное обеспечение (в соответствии с Перечнем лицензионного программного обеспечения ТПУ):

1. Adobe Acrobat Reader DC; Adobe Flash Player;

- 2. Amazon Corretto JRE 8;
- 3. Ascon KOMPAS-3D 18 Education Concurrent MCAD ECAD;
- 4. Autodesk AutoCAD Mechanical 2015 Education;
- 5. Autodesk Inventor Professional 2015 Education;
- 6. Google Chrome; Mozilla Firefox ESR;
- 7. Microsoft Office 2010 Professional Plus Russian Academic.